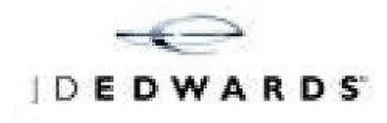

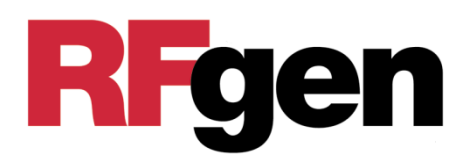

# JDE WMS (倉庫管理システム) RFgen-JDE

ノーラックス株式会社

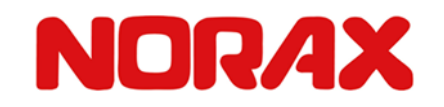

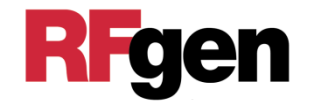

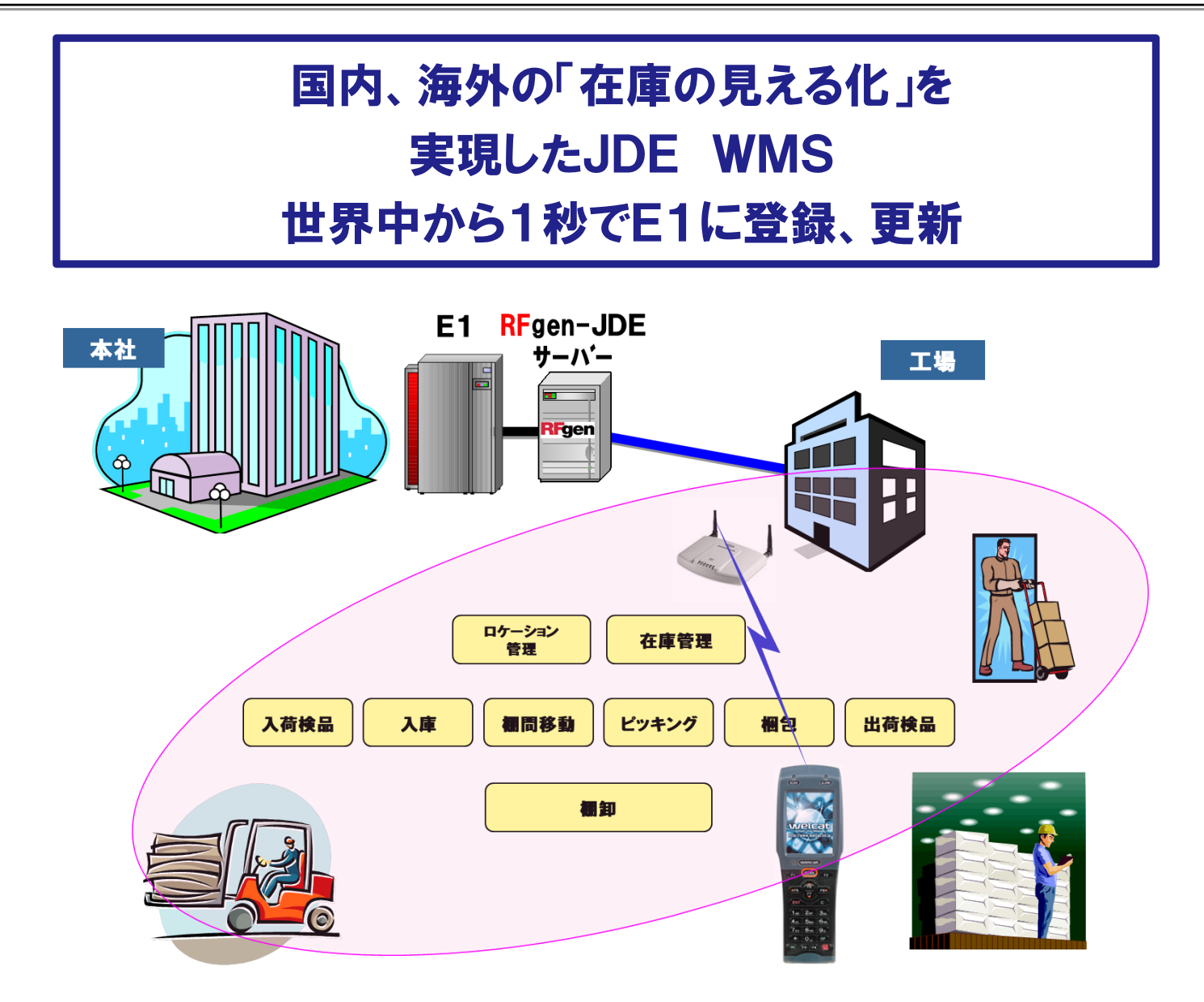

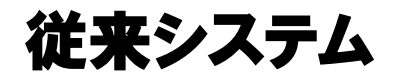

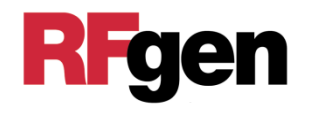

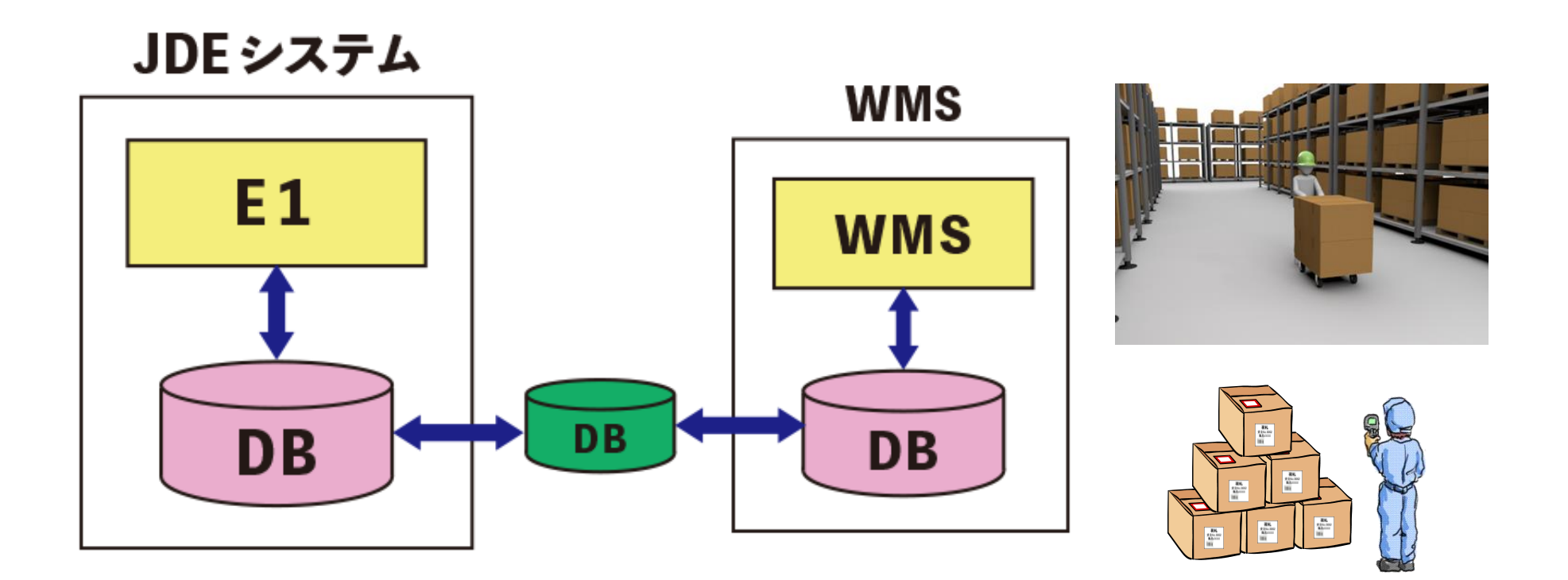

WMSのデータを中間DBを経由してE1に渡している

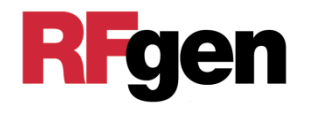

## 1.データの整合性が保たれない

## 2.E1のデータがWMSデータより古い

または、WMSのデータがE1データより古い

これにより

①入荷即出荷ができない

②現在の出荷状況を即E1で確認できない

③E1で出荷を止めてもWMSで即反映されないので誤出荷してしまう

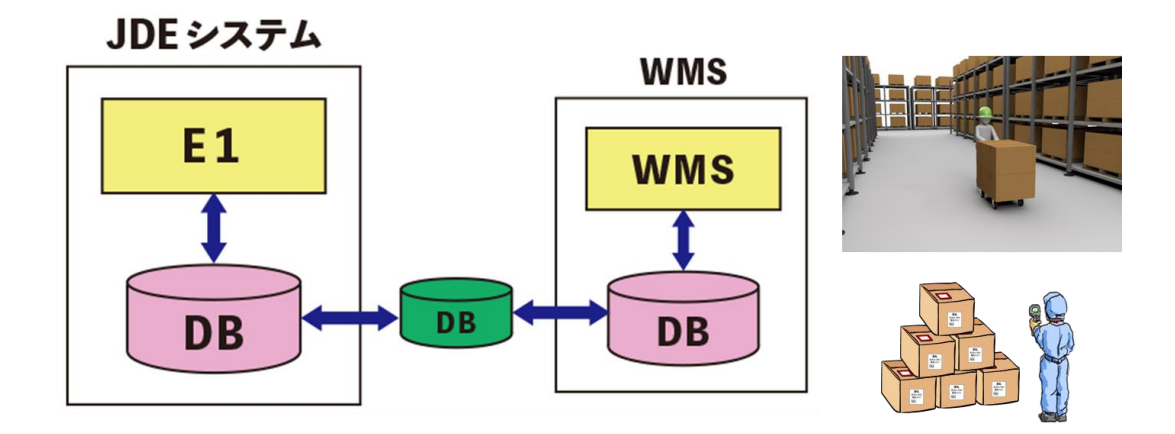

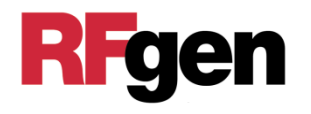

## 1.WMSにDBをもたない

E1 DBをWMSのDBとして利用

## 2.E1 DBをダイレクトにアクセス

Business Functionを利用して、リアルタイムにE1 DBを 参照・登録・更新する

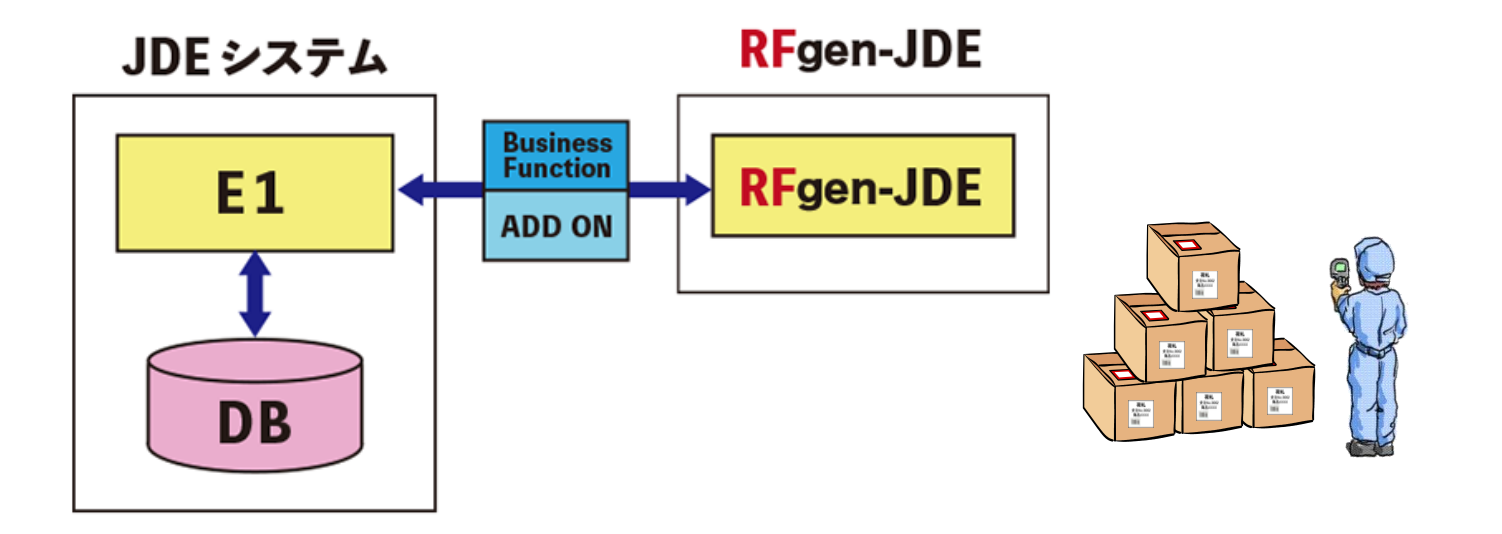

## RFgen-JDE(倉庫管理システム)

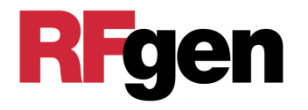

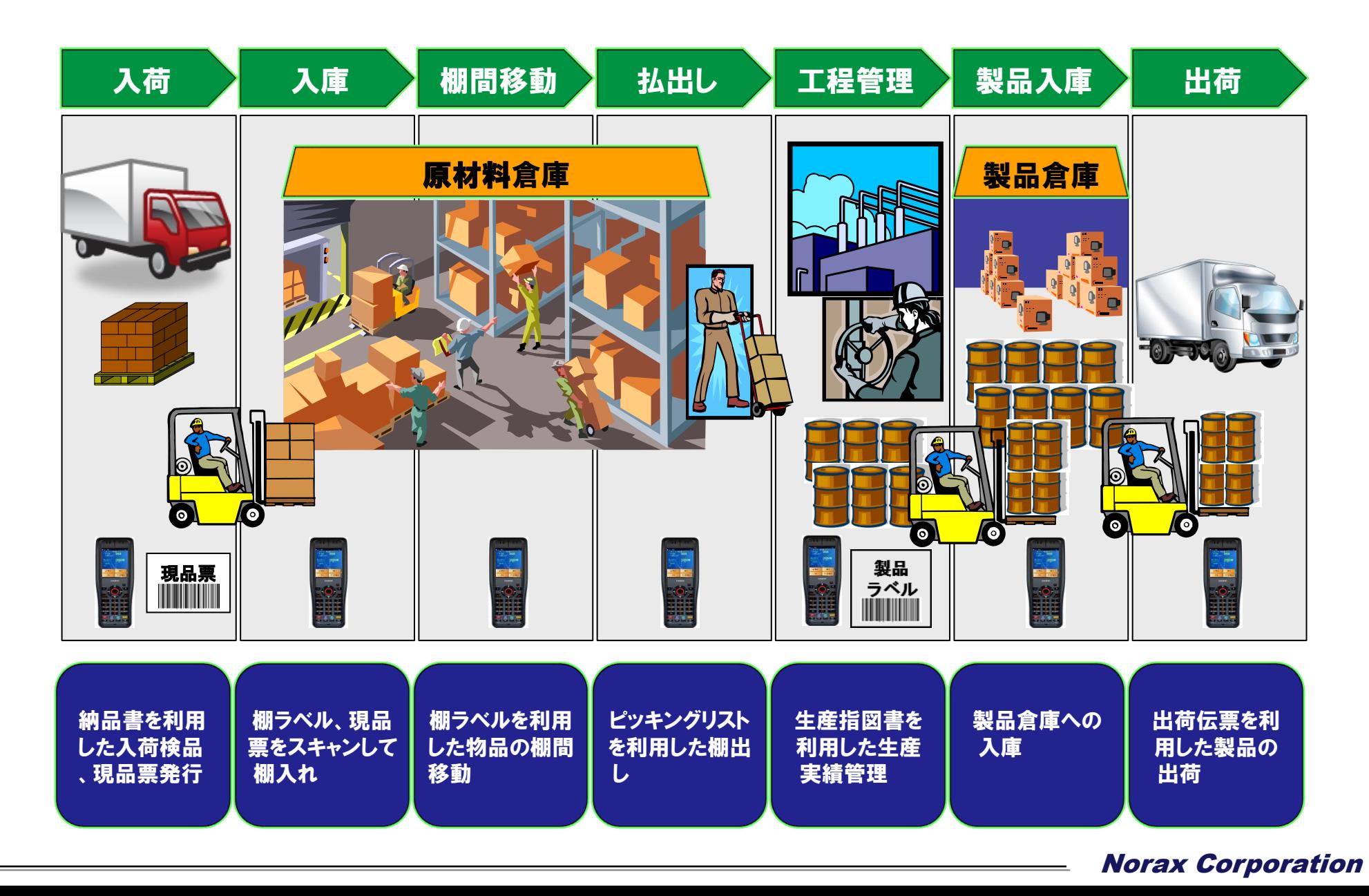

RFgen-JDEテンプレート

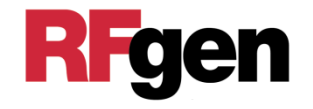

E1用に各業務、処理毎に細分化されたプログラムの テンプレートが59種類用意されています。 その中からお客様の業務に合ったプログラムを選択 していくことで、開発工程を短縮することができます。

- ・入荷処理 ・在庫移動処理
- ・入庫処理 ・カンバン
- ・ピッキング ・工程時間管理
- ・梱包処理 ・作業時間管理
- ・出荷処理 ・在庫参照
- ・棚卸処理 など

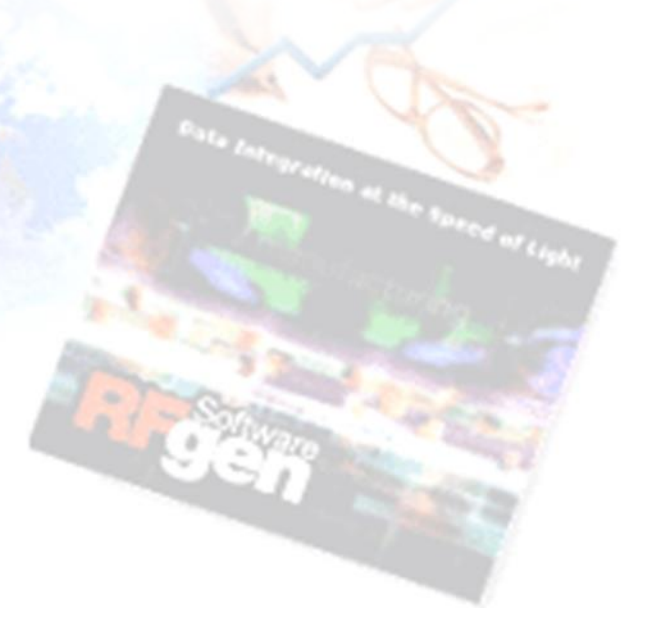

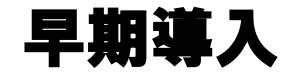

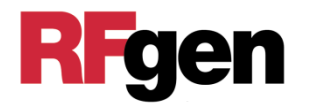

## テンプレートを利用することにより、ノーカスタマイズまたは最小限 のカスタマイズでJDE WMSを早く簡単に構築することができる

## 導入方法

- ① WM要件に対して、候補のテンプレートの抽出をする
- ② E1開発環境にRFgen-JDEをつないで、Fit&Gapを行う
- ③ Gapがなければ、ノーカスタマイズで導入する
- ④ Gapがあれば、カスタマイズ部分を開発する
- ⑤ E1検証環境で統合テストを行ったのち、本番環境に移送する

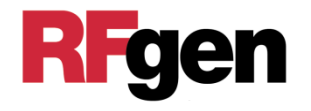

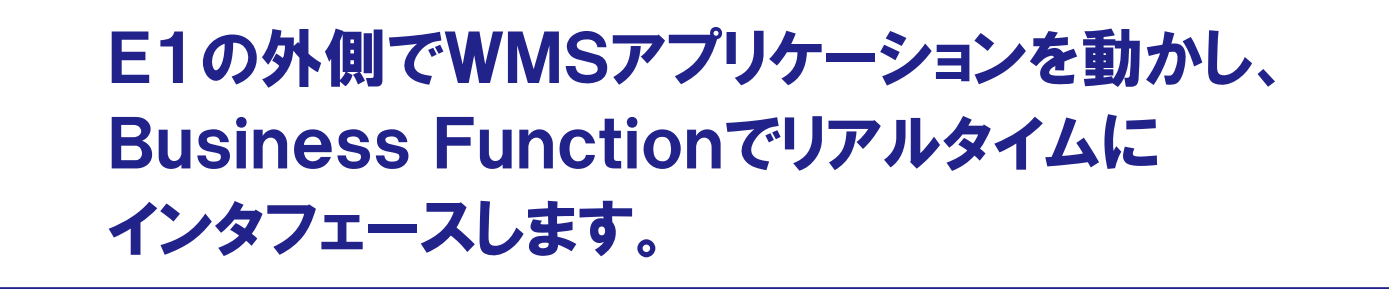

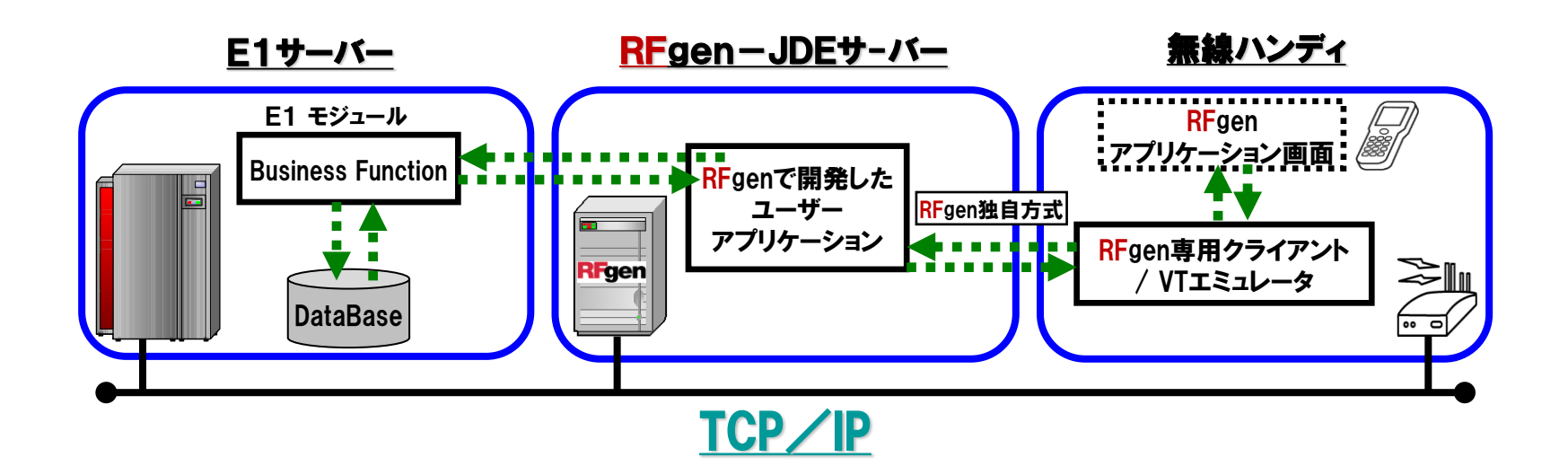

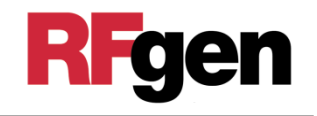

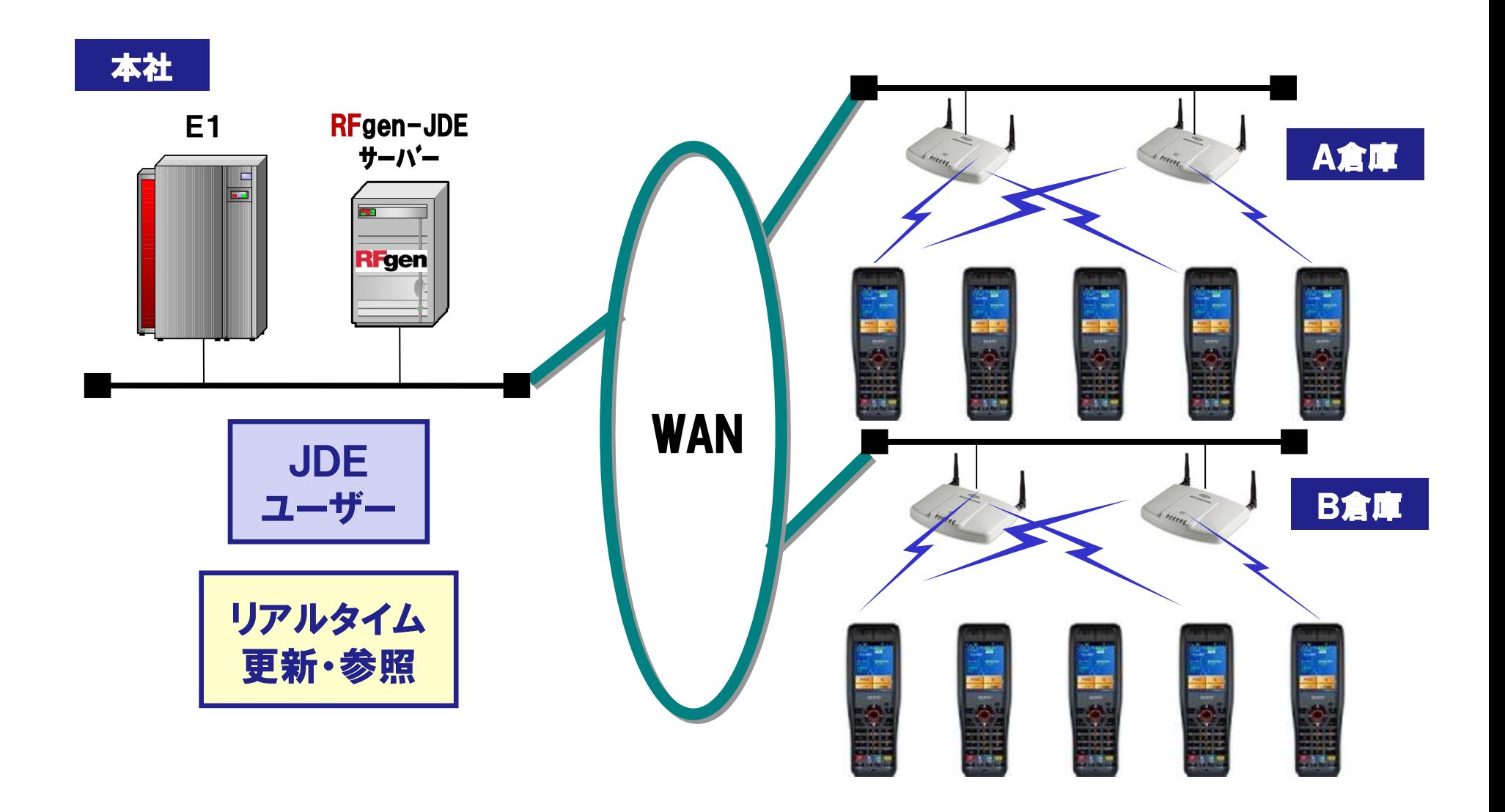

海外展開が簡単

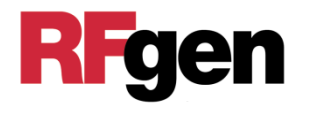

### 1 .多言語に対応

Windowsで使用できる言語は全て使用可能

1 つの R F g e n サーバ ー で 複 数 国 の ク ラ イ ア ン ト が 使 え る

( 日 本 語 、 英 語 、 仏 語 、 独 語 、 中 国 語 、 韓 国 語 な ど )

- 2.世界中で現地の無線ハンディターミナルが使用可能
	- ・ A n d r o i d 端 末
	- · IOS 端 末
	- ・Windows 搭 載 ハンディターミナル
	- ・VTエ ミュレータ 搭 載 ハン ディターミナル
- 3. 通常世界中のどこからでも約1秒のレスポンス 最 初 の セッション 確 立 時 は 除く 通 信 事 情 が 悪 い 場 合 や E 1 の 自 荷 が 多 い 場 合 は 遅 く な り ま す

#### 4 . リモート・メンテナンスが容易

無 線 ハンディのトラブ ル にリア ルタイムに 対 応 できる 現象 例 : ハンディ画 面 が 固 まって 動 か な い など

多言語対応

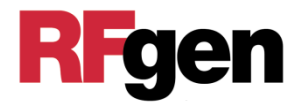

Windows PCで使用できる国の言語を全てサポート。 ハンディの画面の言語を直すだけで、ロジックを変更せず 海外拠点システムを横展開することができる。 世界中のWindows搭載無線ハンディターミナル、Android、 IOS端末でRFgen-JDEを使用することができる。

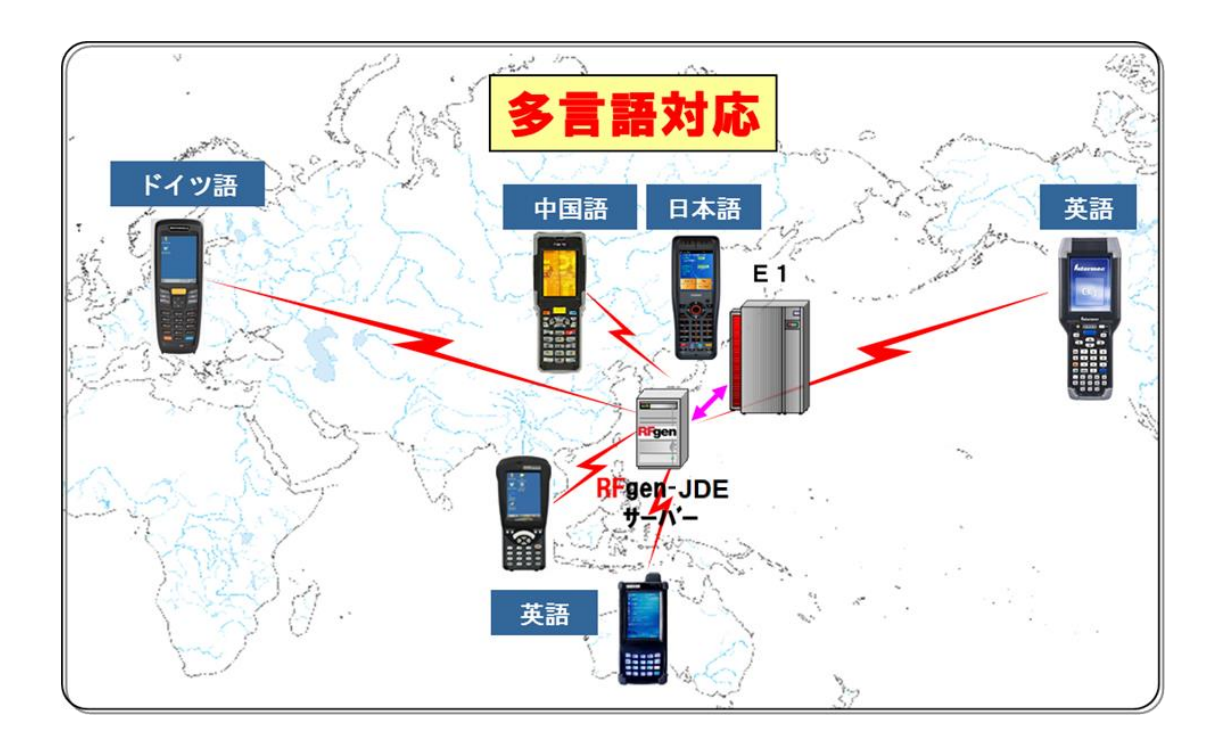

## RFgen対応無線ハンディターミナル/スマートフォン

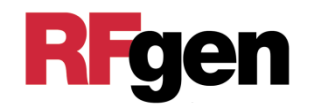

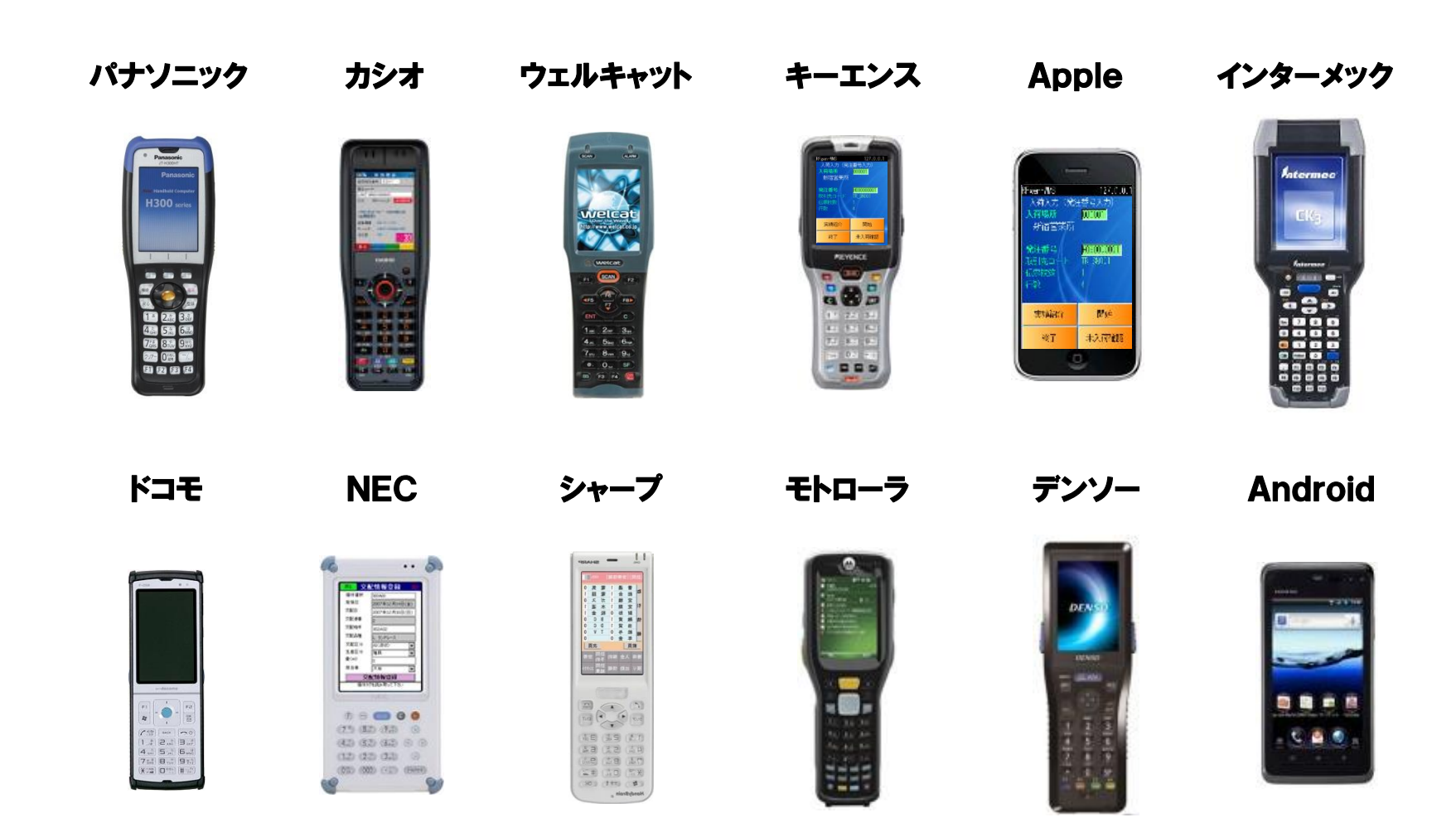

記載機種以外にも、Windows、VTエミュレータ搭載機種は対応いたします。 記載されている会社名、製品名は、各社の商標あるいは登録商標です。

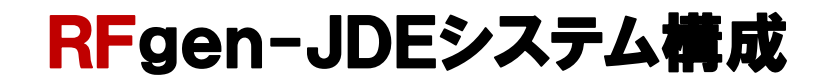

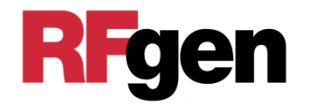

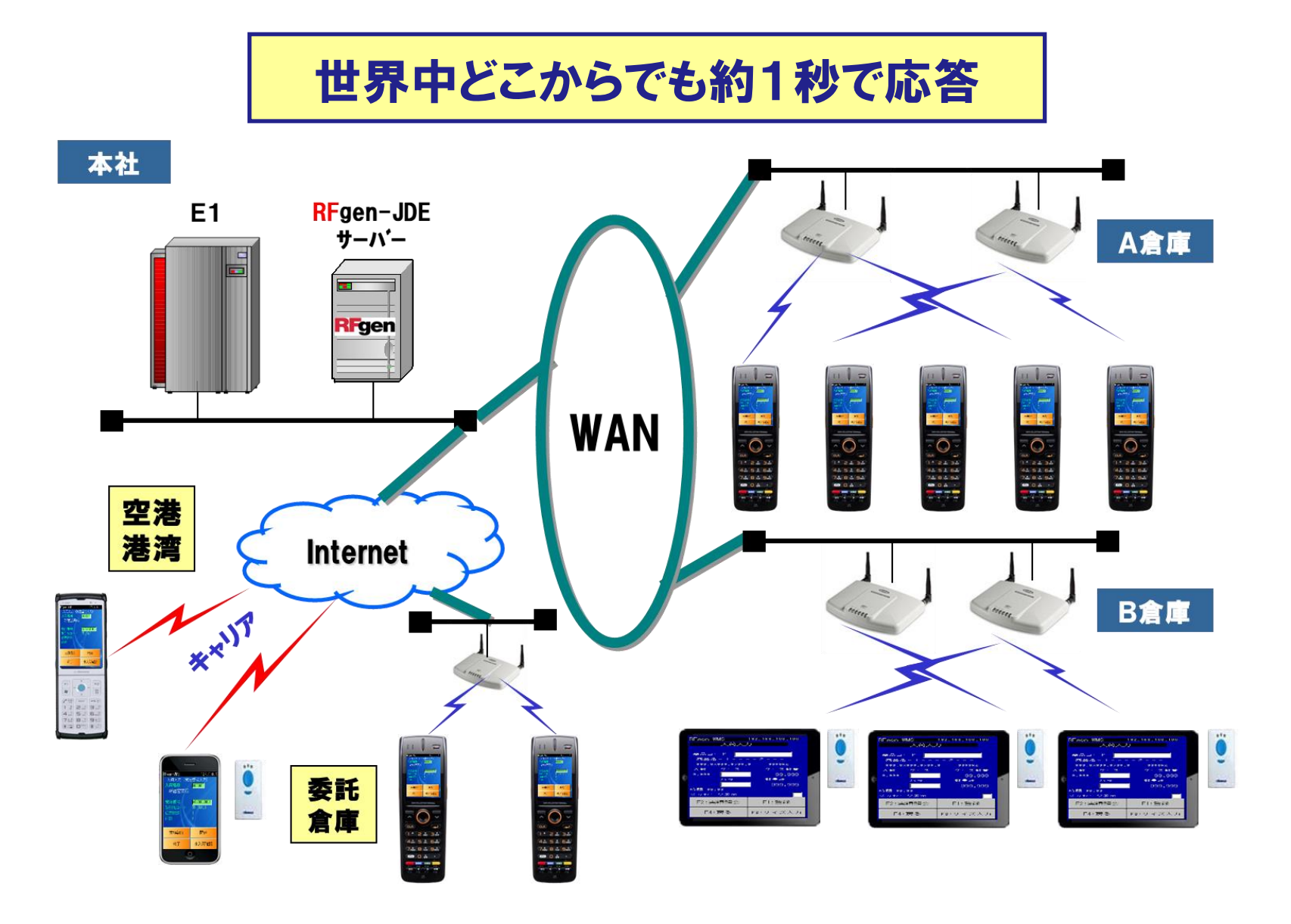

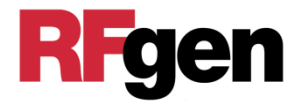

## RFgen管理画面で、無線ハンディと同じ画面を見ながら 操作が可能。トラブルが発生した場合もすぐに対応。 また、操作教育もできる。

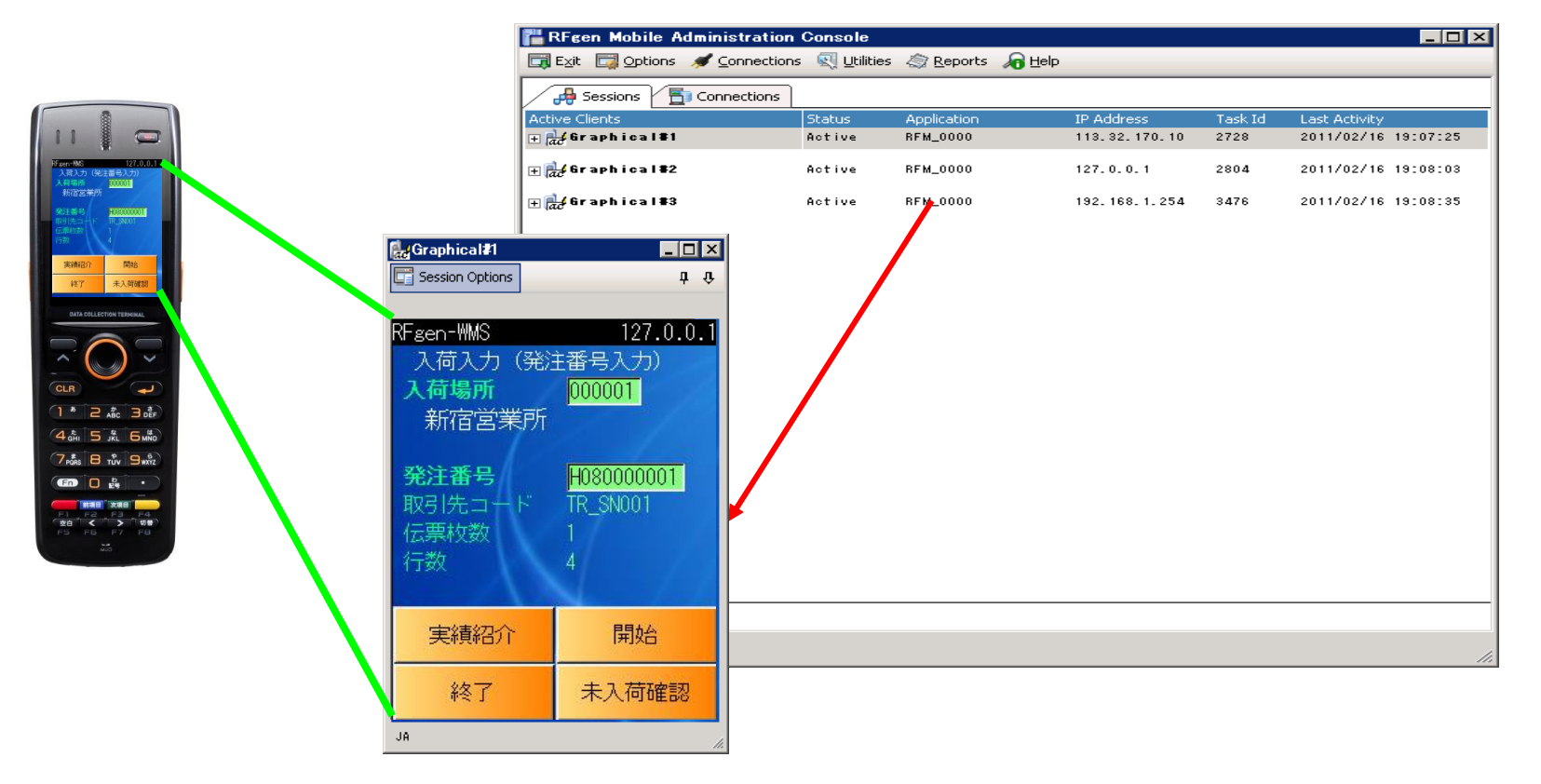

## その他の特長

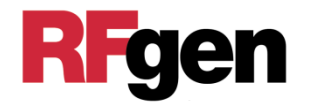

- 1. RFgenサーバー1台に、無線ハンディターミナルを最大254台 まで接続することができる
- 2.端末用のRFgenのクライアント・ライセンスは、同時アクセス権 なので、同時に接続する台数以上は必要としない
- 3.セッション保持 電池がなくなっても、電池を入れた後で前の画面から作業を 継続できる
- 4.RFgenサーバーは、複数データーベースに同時アクセス可能 E1は、1データーベースとみなす

5.ロードバランシング RFgenサーバーを2台以上設置する場合、ハンディの接続を 均等にして、サーバーの負荷を均等にする

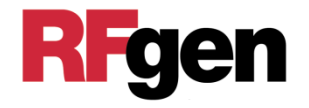

## 突然バッテリが切れても、電池を交換した後に RFgenを立ち上げれば電池交換前の画面が現れ、 作業が継続できます。

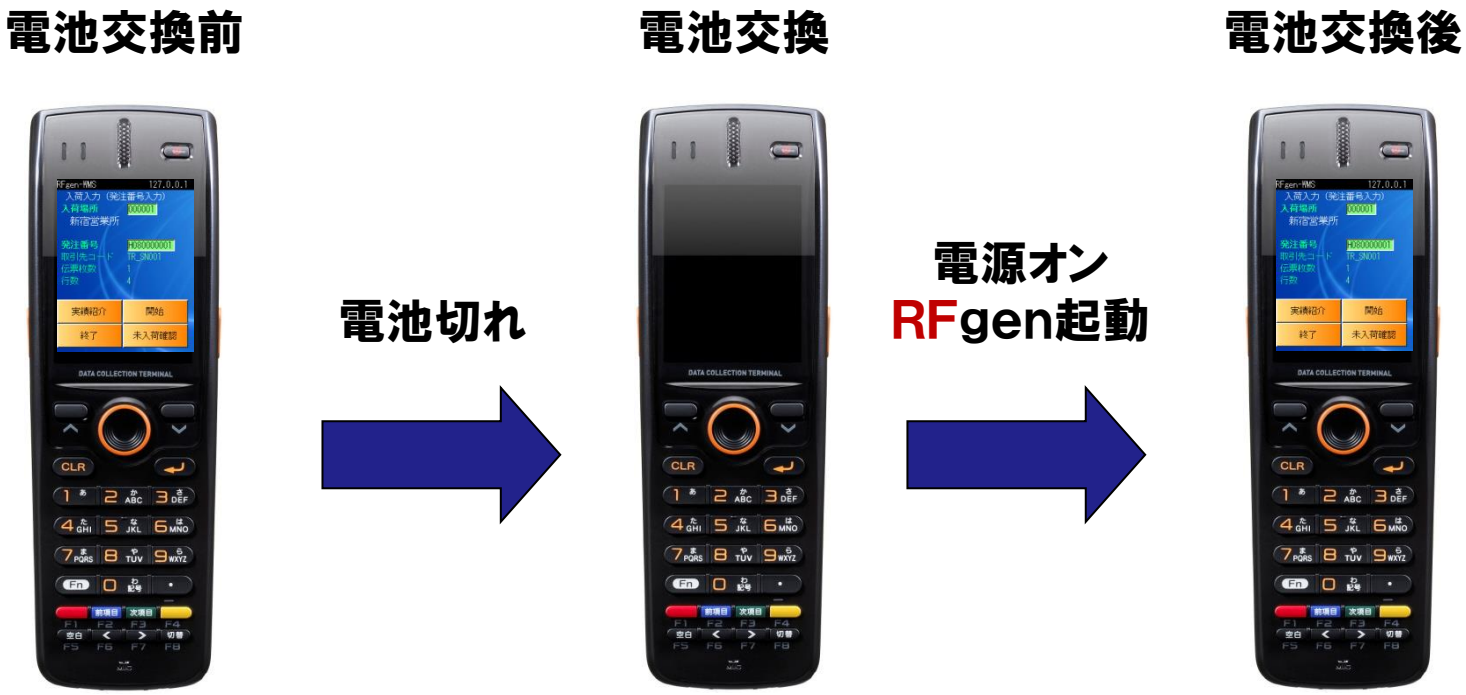

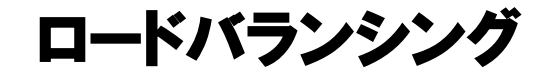

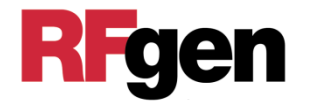

## RFgenサーバーを2台以上設置する場合は、ハンディの 接続を均等にし、サーバーの負荷を均等にします。

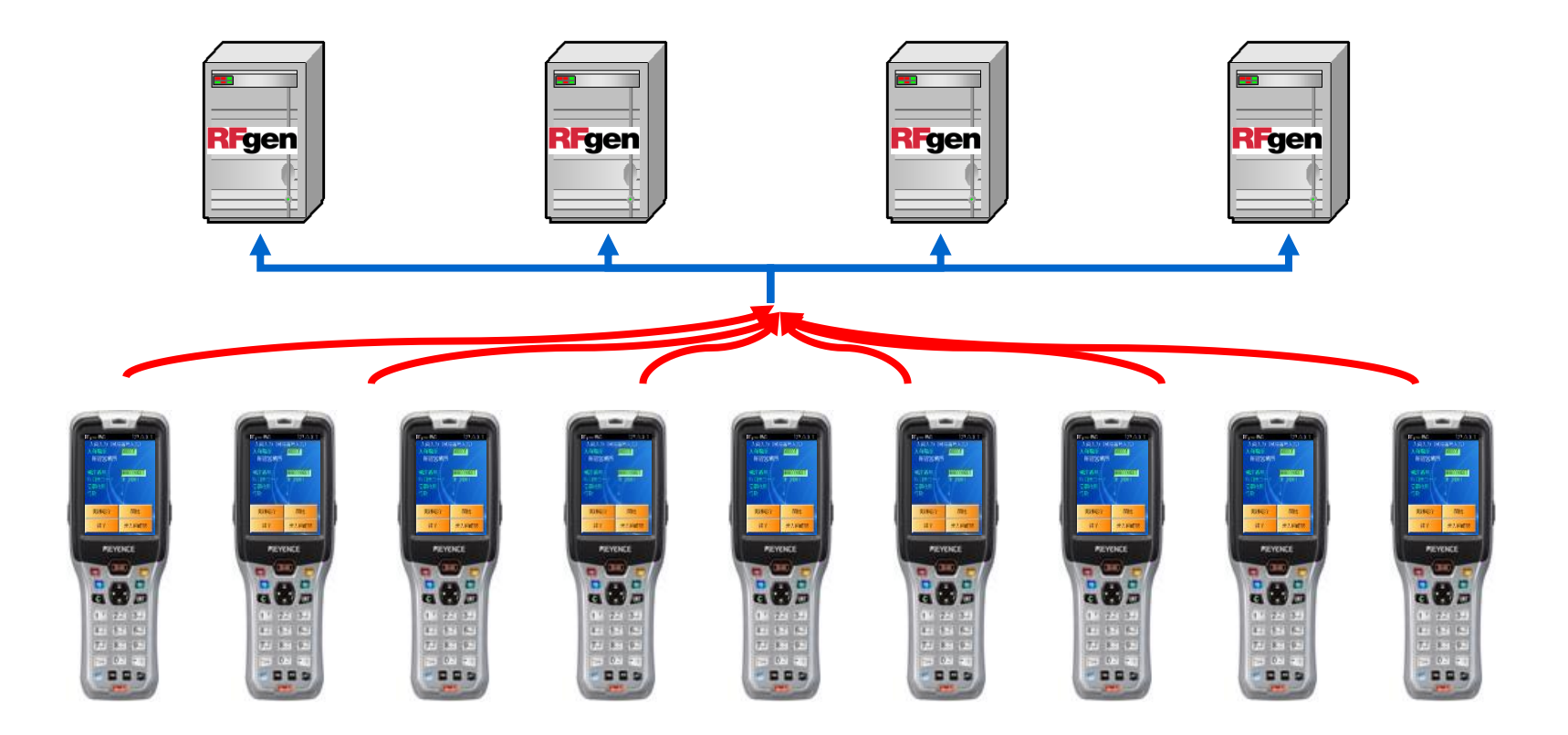

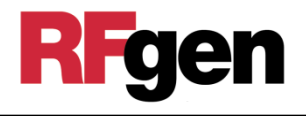

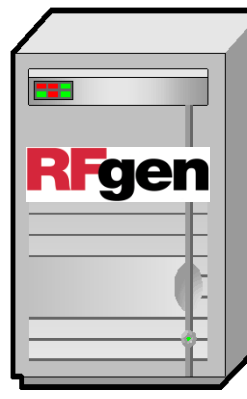

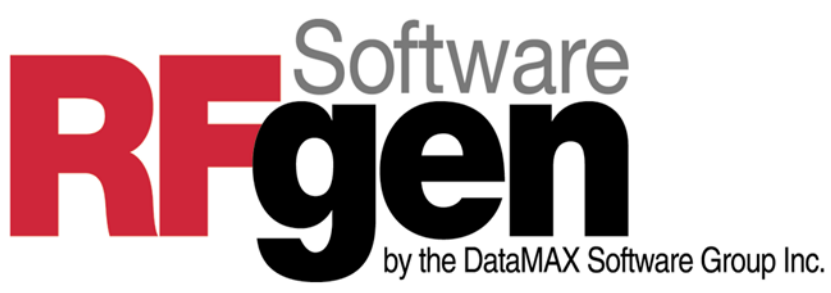

CPU:IntelまたはAMDの2GHz以上

メモリ:4GB以上

OS : Microsoft 2012server®

Microsoft 2016server®

Microsoft 2019server®

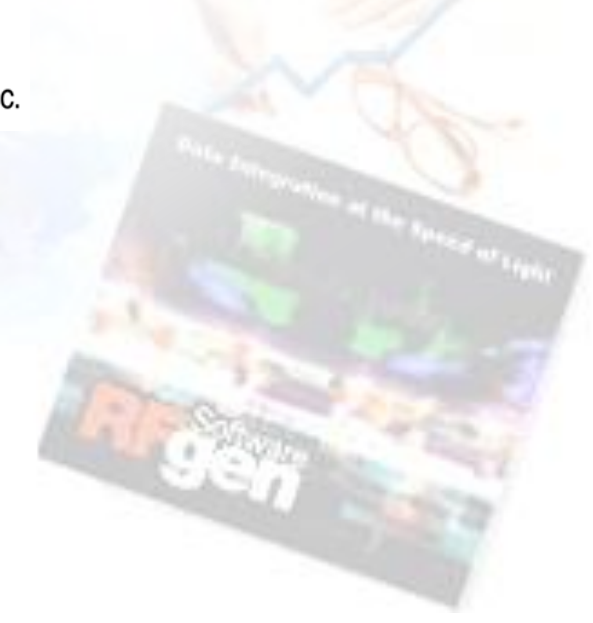

HD : RFgenインストールに250MB必要 (その他オプションのインストール、サーバーにデータを貯める場合には

その分容量が必要)

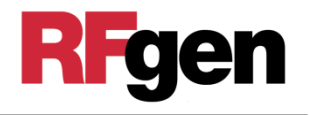

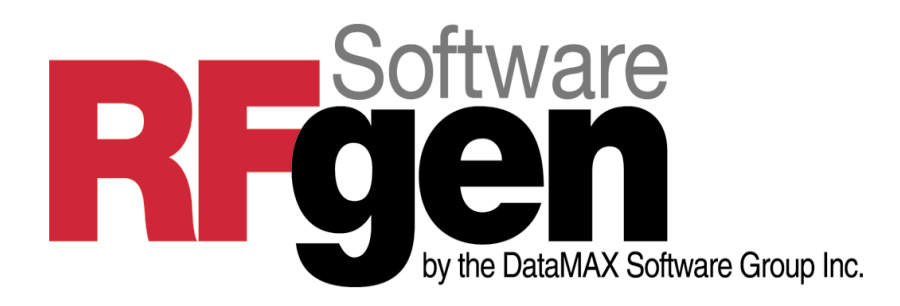

ノーラックス株式会社

営業部

川口 雪子

〒141-0033 東京都**品川区西五反田1-26-2 五反田サンハイツビル**2**階** e-mail: y\_kawaguchi@norax.co.jp URL: https://www.norax.co.jp